## **TP 2 Hiérarchies de données en XML**

Le TP sera réalisé en python. N'oubliez pas de démarrer vos scripts par les deux lignes : **#!/usr/bin/python # -\*- coding: utf-8 -\*-**

Les fichiers xml permettent de stocker ou transmettre des données de type texte organisées de manière hiérarchique, à la façon d'un document contenant des chapitres, sous-chapitres, sections... Le document est structuré à l'aide de balises ouvrantes et fermantes : **<balise> … </ balise>**, qui encadrent une portion de texte :

Exemple : **<titre> Bilan d'activité 2009-2010 </titre>**.

Chaque portion de texte peut-elle-même contenir des portions de textes encadrées par des balises et ainsi de suite... donnant au document sa structure hiérarchique...

Exemple :

```
<chiffre_d_affaires> 12456
      <premier_semestre> 7866 </premier_semestre>
      <second_semestre> 4590 </second_semestre>
</chiffre_d_affaires>
```
Le traitement des fichiers xml est facilité en Python à l'aide de la librairie etree : **import xml.etree.cElementTree as etree**

qui construit une sructure de données arborescente à partir d'un fichier xml:  $f =$  **open** ('bilan.xml') **doc = etree.parse(f)**

l'objet doc (représentant le document) contient la structure de données :

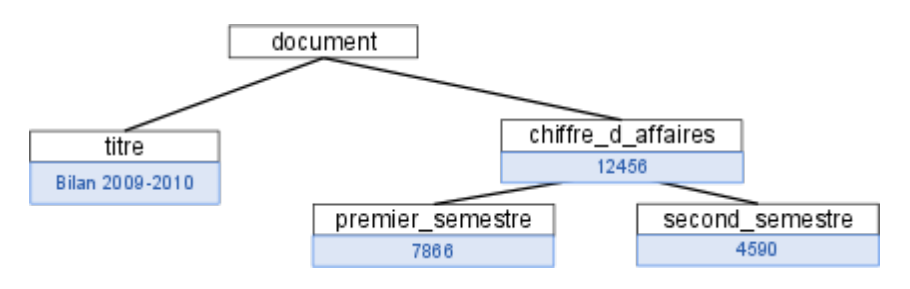

**r = doc.getroot()**

la variable **r** représente la racine de l'arbre.

**r.tag** donne le nom de la balise

**r.text** donne la portion texte correspondante (éventuellement nulle)

**r.attrib** est un dictionnaire contenant des valeurs d'attributs de la balise

Enfin, **r** est un objet de type liste. Ainsi : **r[0]** représente le premier fils, **r[1]** le second fils etc... la boucle :

**for s in r :**

**...**

permet de parcourir la liste des fils de **r**

## **Exo 1 :**

On souhaite réaliser un convertisseur de monnaies à partir d'un fichier contenant des taux de conversion actualisés de l'euro vers d'autres monnaies (dollar, yen, etc...). Le fichier <http://www.ecb.int/stats/eurofxref/eurofxref-daily.xml> contient les taux de conversions mis à jour régulièrement, sous la forme d'un fichier au format xml. pour ouvrir ce fichier, situé sur le web, on utilisera la librairie urllib : **from urllib import \* f = urlopen("http://www.ecb.int/stats/eurofxref/eurofxref-daily.xml")**

Affichez le contenu de ce document. Vous remarquerez qu'il est organisé en 3 sections : subject, sender, cube

- 1 - Ecrivez une fonction qui lit le premier niveau, c'est à dire qui affiche le nom de balise, le texte et les attributs des 3 sections principales du document.

- 2 - Selon la norme adoptée ici, les balises de type cube servent à stocker les données sous forme de listes : **<cube attrib1 = valeur1 attrib2 = valeur2....> </cube>** Le premier sous-niveau représente la date (**time**),

```
<cube time="2011-09-23"> … </cube>
```
et le second sous-niveau contient les valeurs de taux de change sous forme d'attributs **currency** (devise) et **rate** (taux de change).

**<cube currency="USD" rate="1.3430"/>**

Ainsi, pour obtenir les taux de change, il extraire les attributs de chaque fils du premier sousniveau : si **a** est un fils du premier sous-niveau, alors **a.attrib['currency']** contient le nom de la devise et **a.attrib['rate']** contient le taux de change.

Ecrivez une fonction **taux\_de\_change** qui reçoit le nom d'une devise et retourne le taux de change.

- 3 - Ecrire une fonction **convertisseur** qui reçoit un montant en euro et un nom de devise et retourne un montant dans cette devise.

Toutes ces fonctions seront testées au niveau du programme principal

## **Exo 2 : parcours récursif**

On considère le fichier **clients.xml** contenant une liste de clients, décrits par leurs nom, prénom et adresse.

Nous utiliserons comme dans l'exercice précédent la librairie **etree** pour charger le contenu du fichier.

- 1 - Ecrire une fonction **affiche** qui affiche le contenu d'un arbre sous la forme d'une suite de lignes nom\_de\_balise : texte

```
c'est à dire :
répertoire :
client :
nom : Duval
prenom : Bertrand
adresse :
voie : 18, rue des Lilas
code_postal : 31000
```
etc...

remarque : cette fonction doit être *récursive* pour afficher l'arbre en "profondeur d'abord"

Modifier la fonction pour mettre en évidence visuellement (avec des tabulations par exemple) la profondeur des différents noeuds.

```
répertoire :
   client :
       nom : Duval
       prenom : Bertrand
        adresse :
           voie : 18, rue des Lilas
            code_postal : 31000
etc...
```
- 2 - Ecrire une fonction **cherche\_adresse** qui reçoit un nom de client et affiche son adresse.